## **Versione 7.1 – Gennaio 2023**

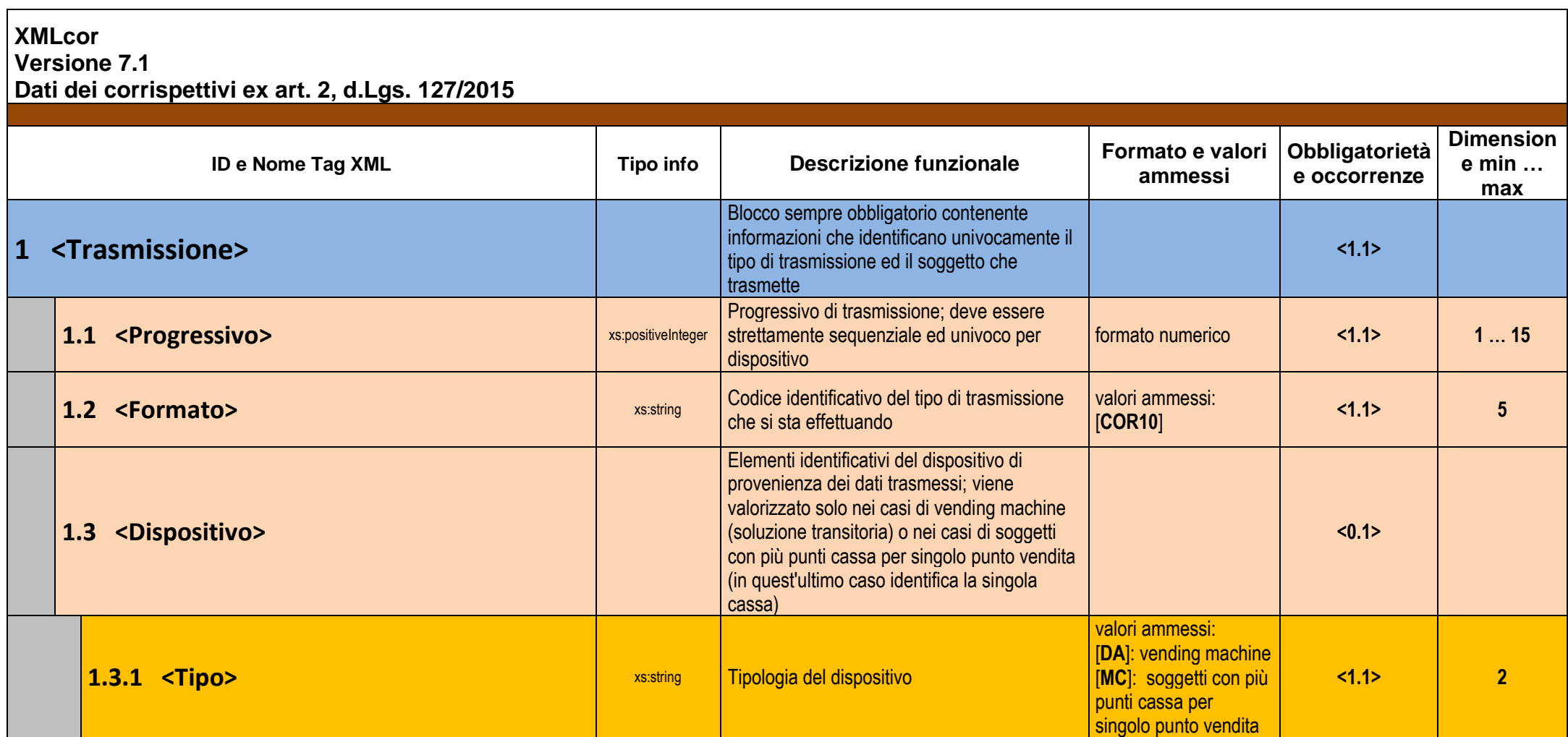

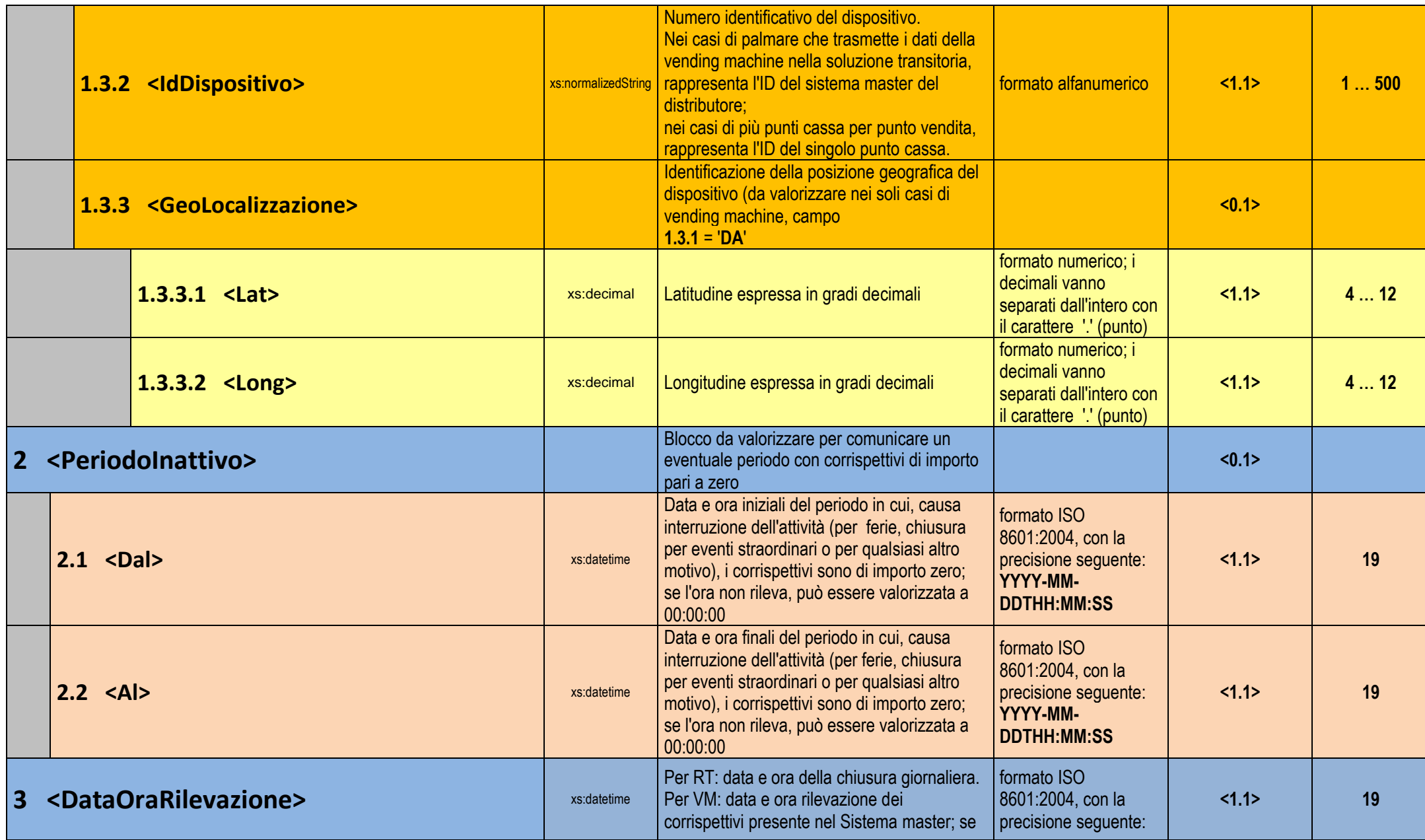

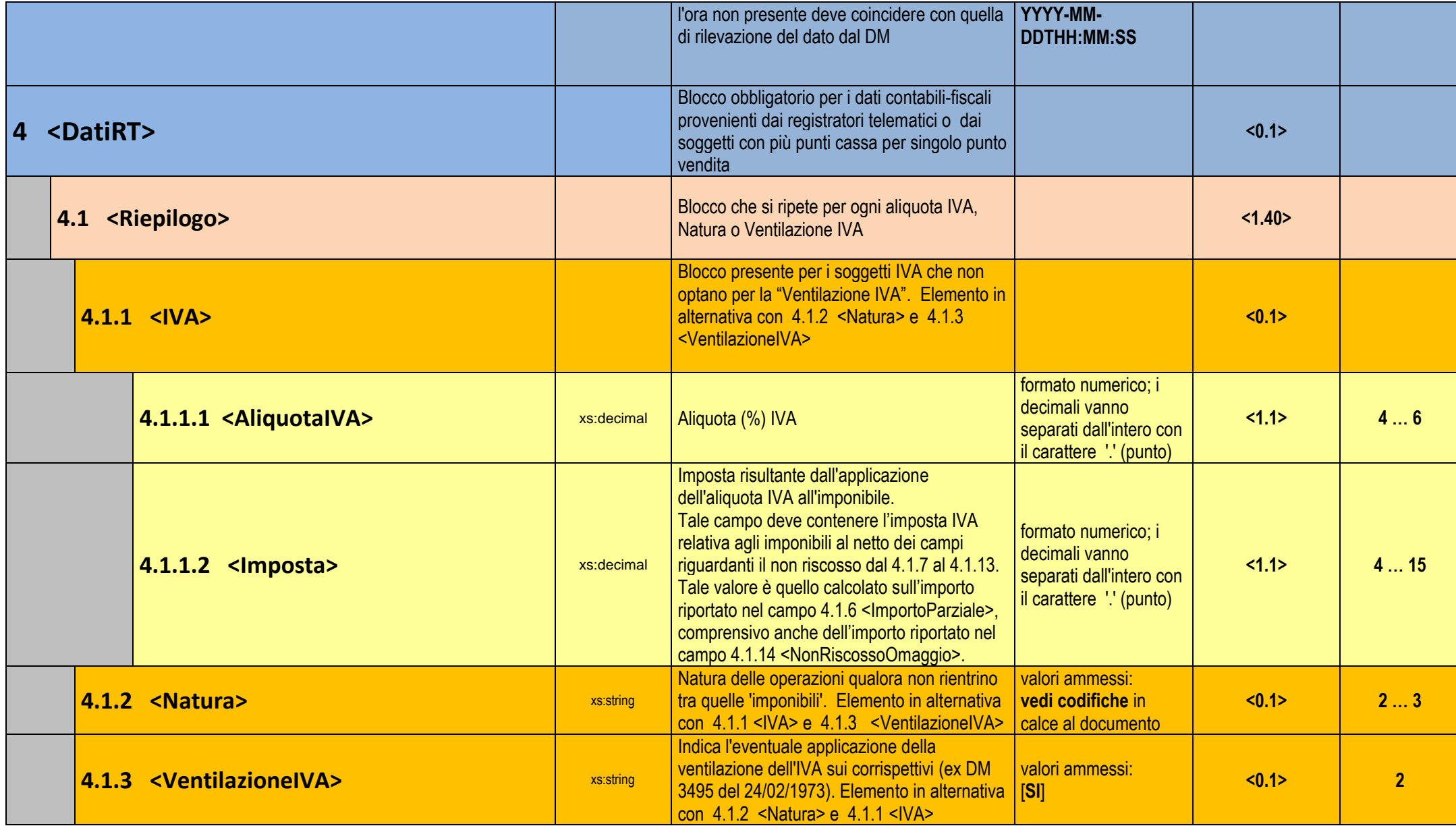

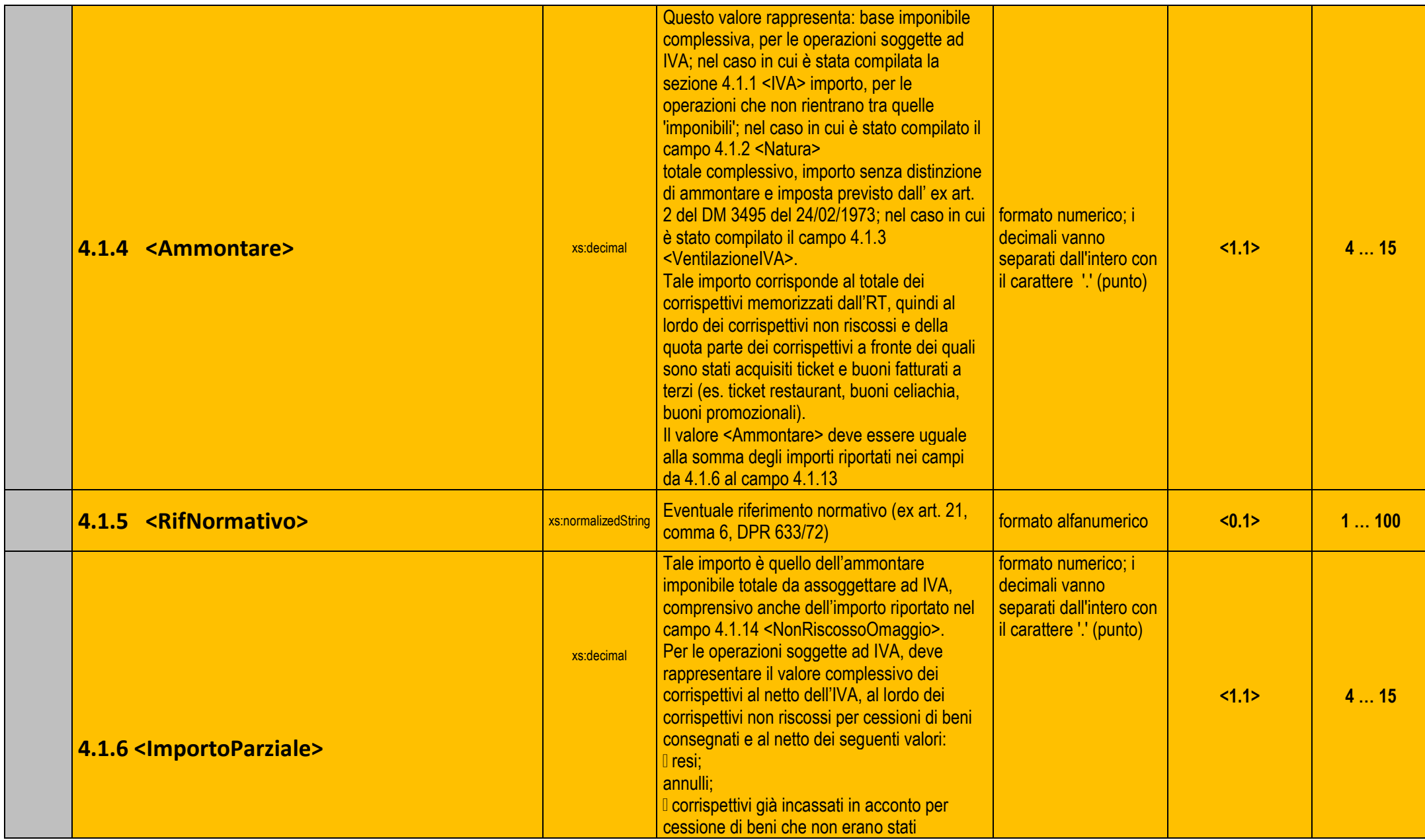

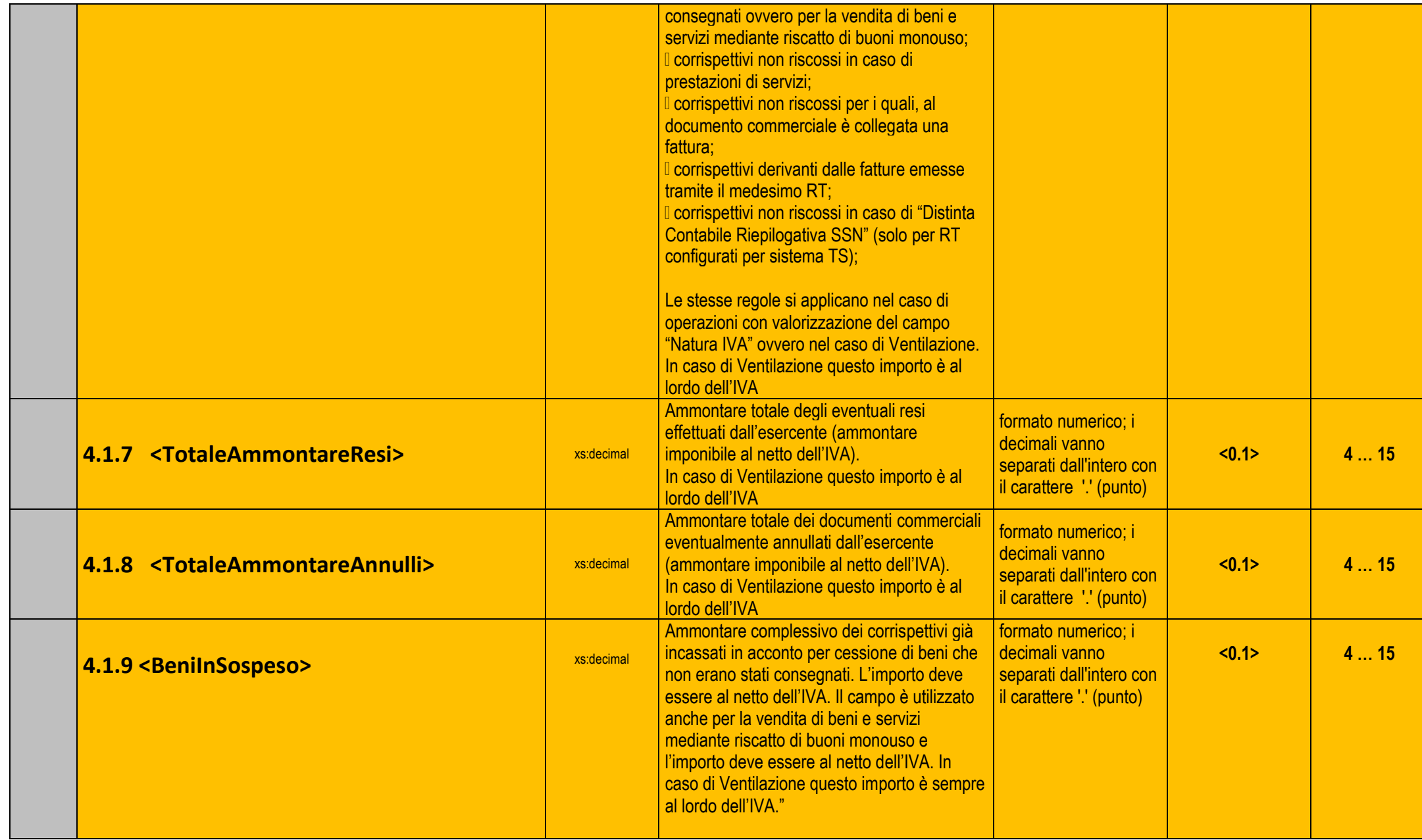

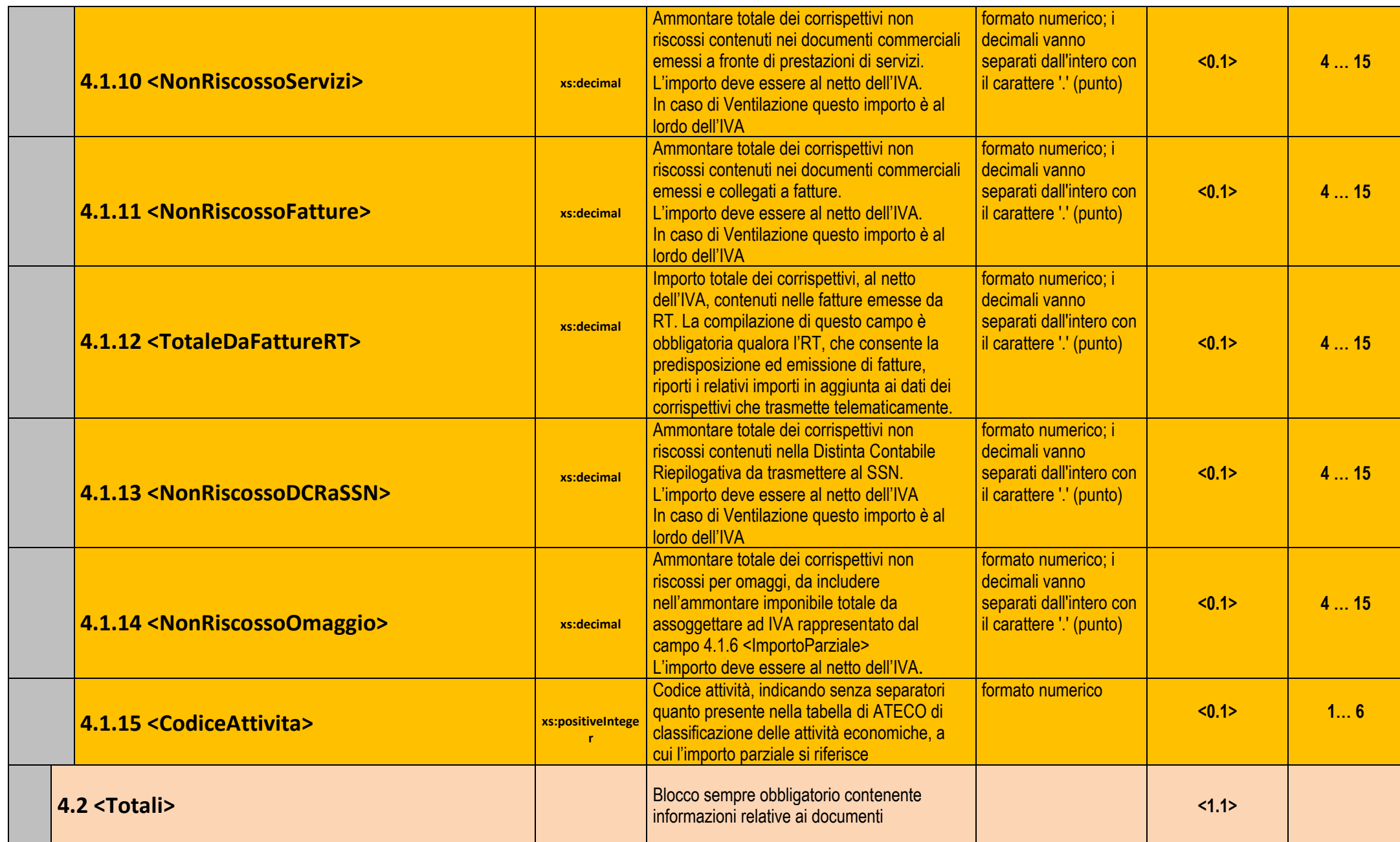

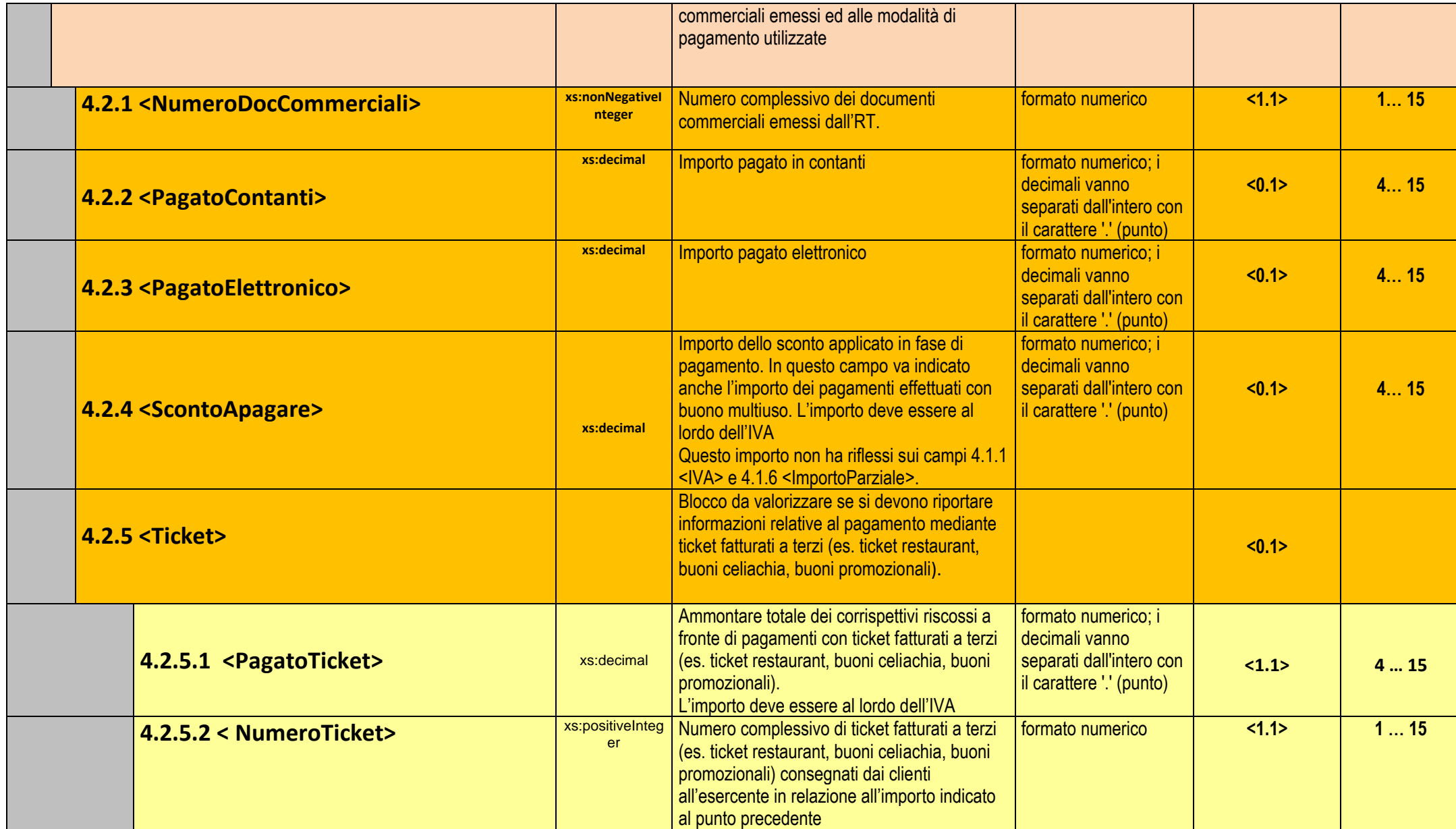

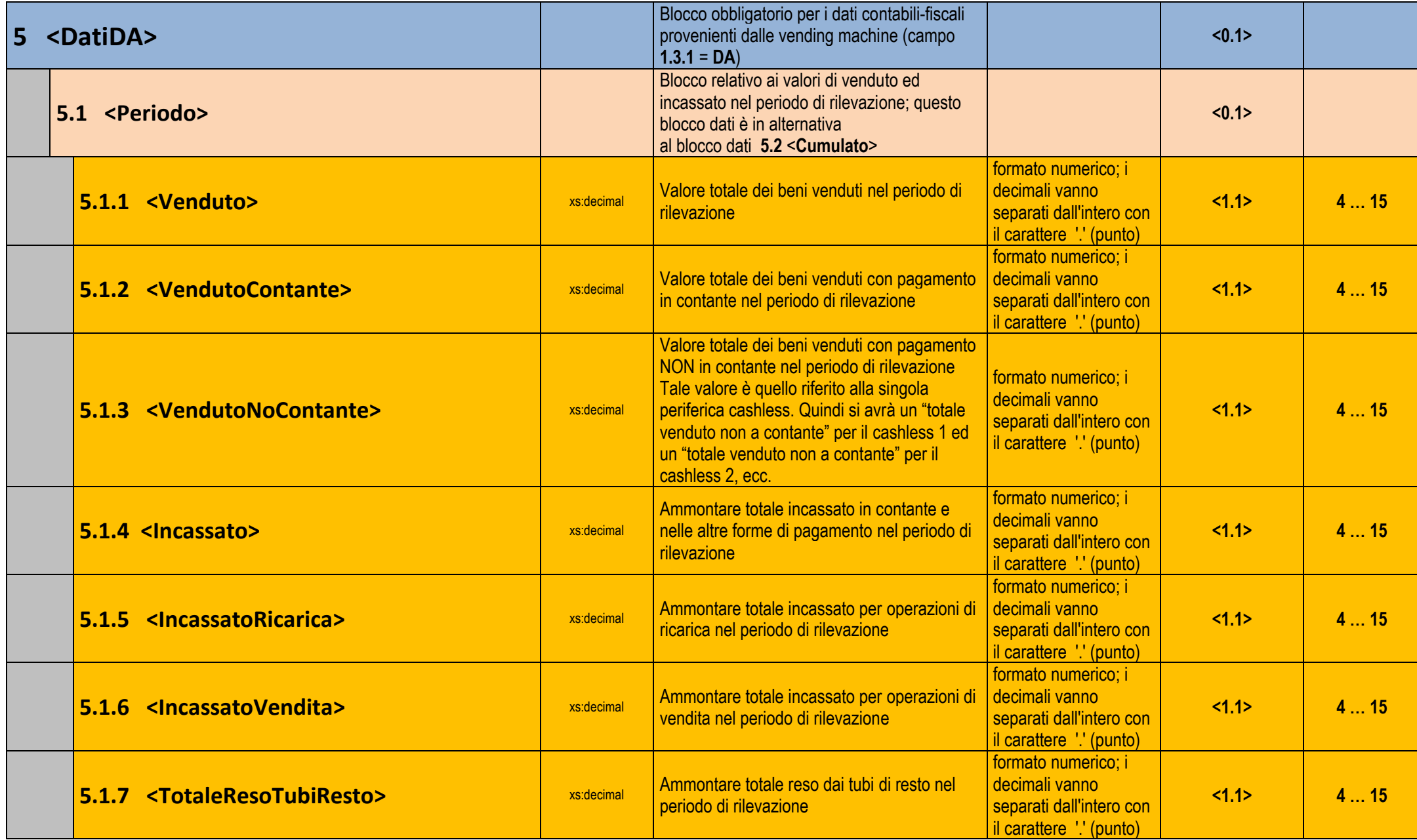

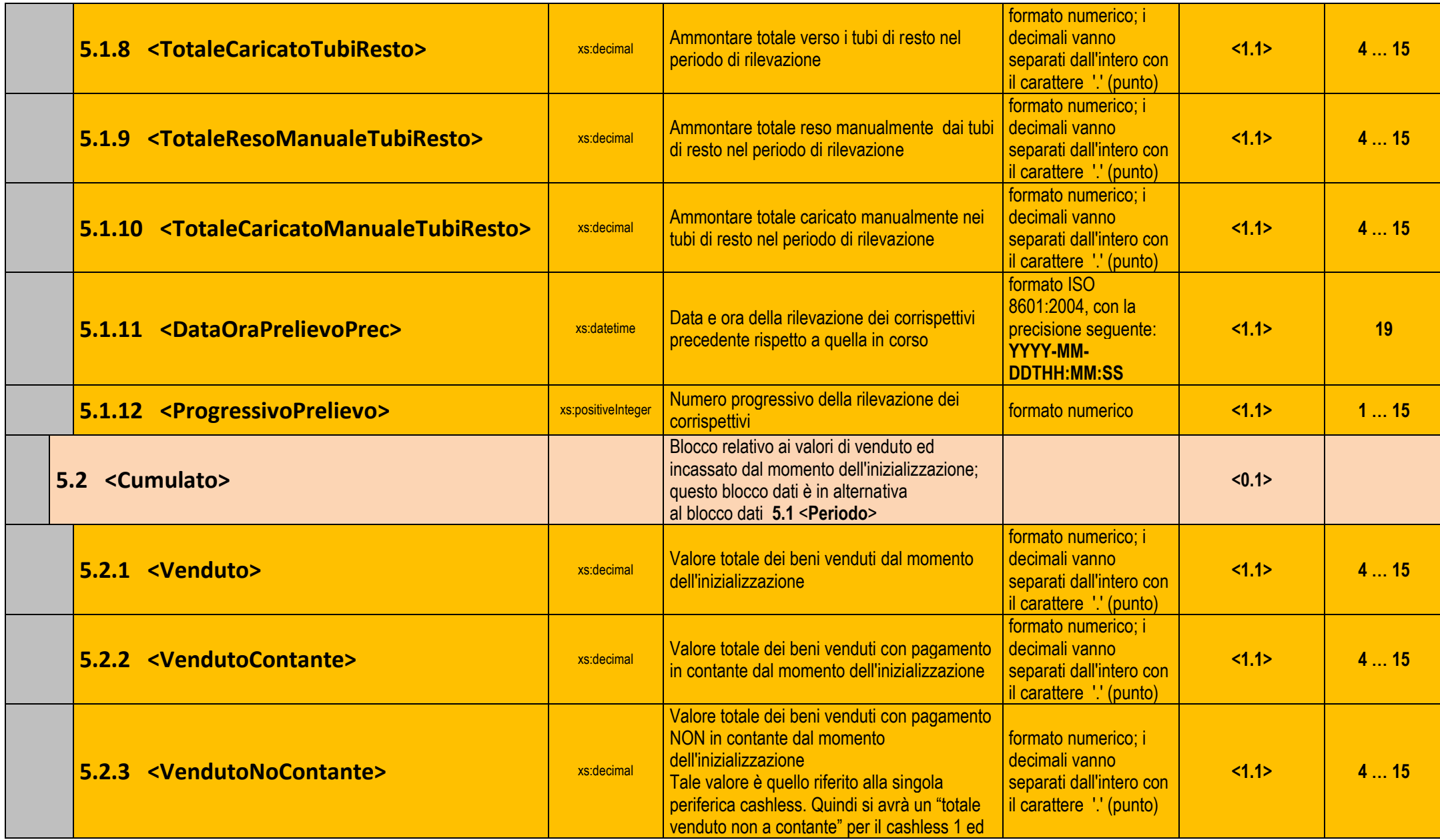

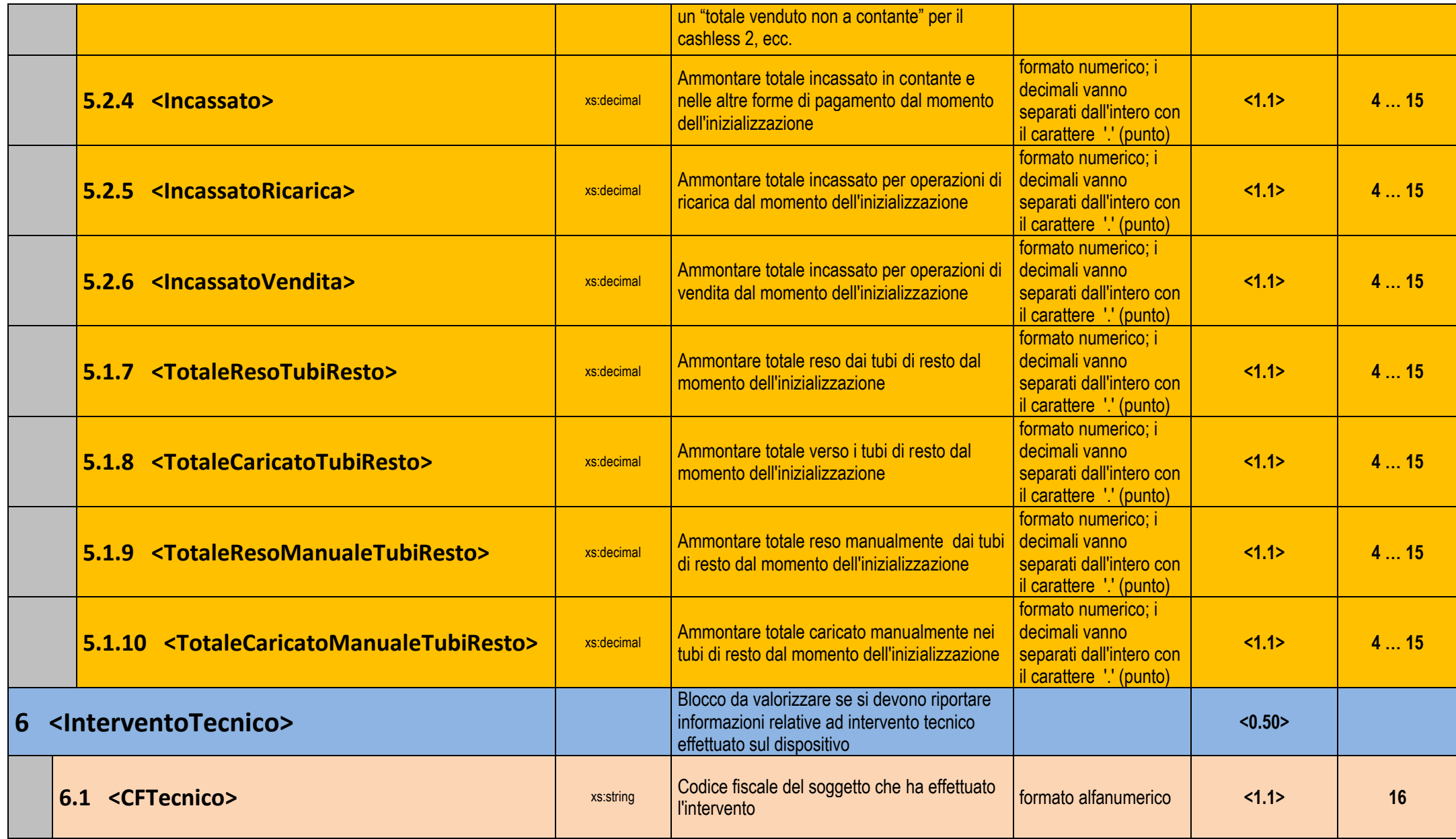

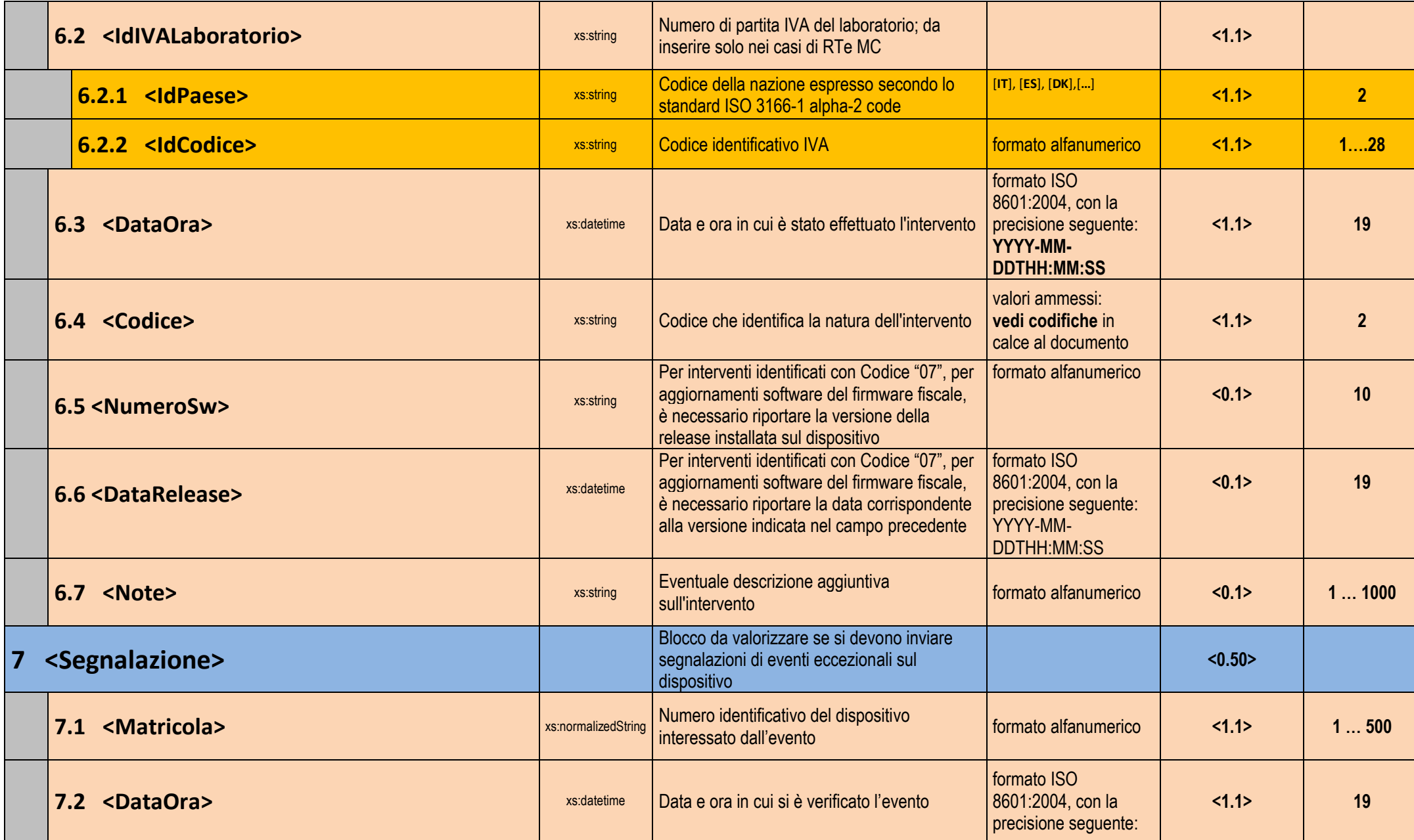

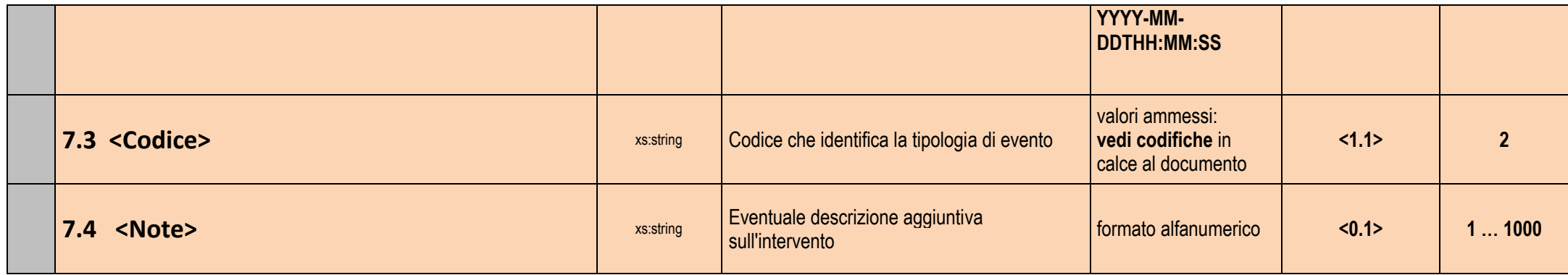

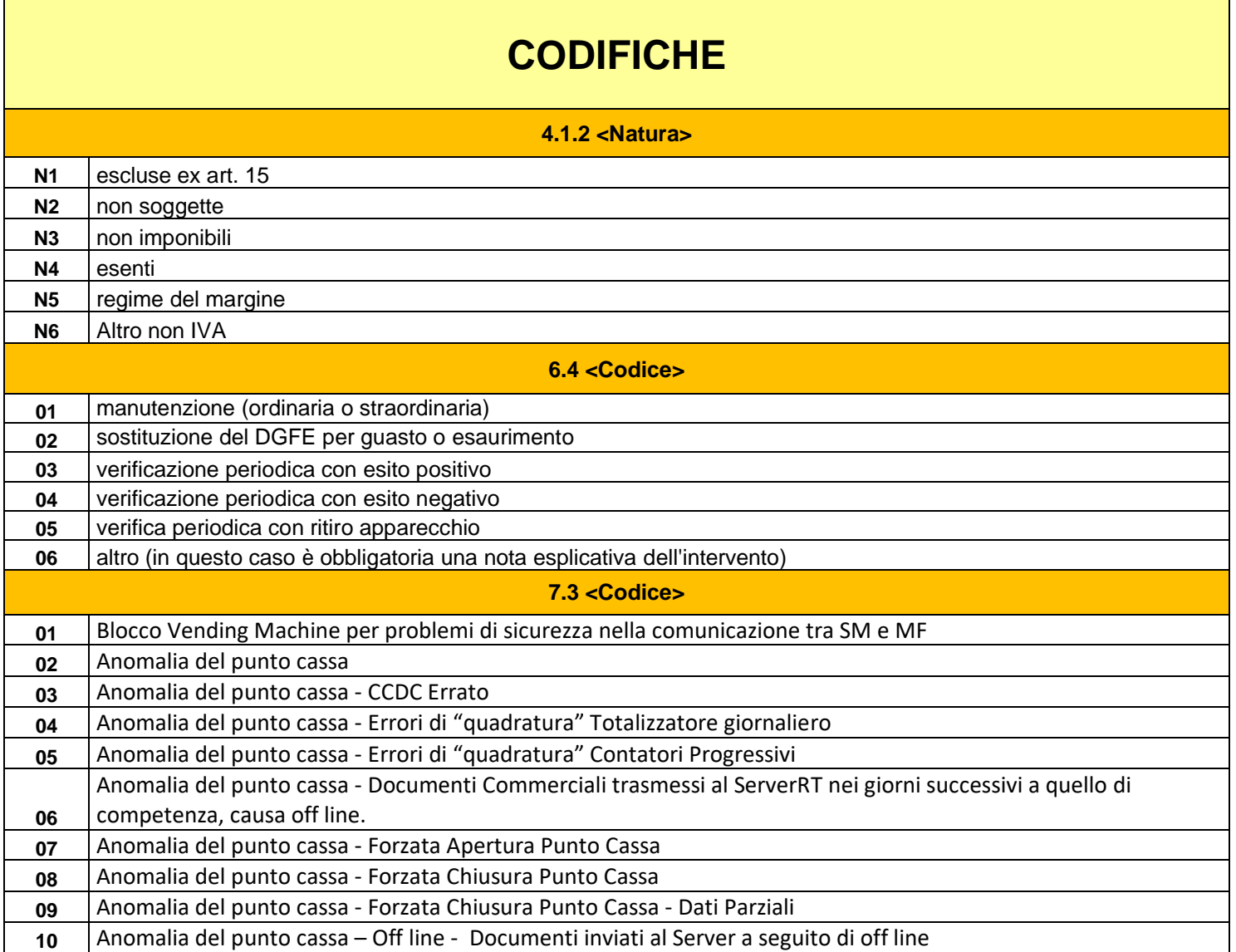

## **NOTE**

In relazione alla sezione 5 <DatiDA>, sia per <Periodo> che per <Cumulato> i dati sono obbligatori. Nel caso in cui il dispositivo non sia in grado di fornire tali informazioni i campi dovranno essere valorizzati con lo zero.